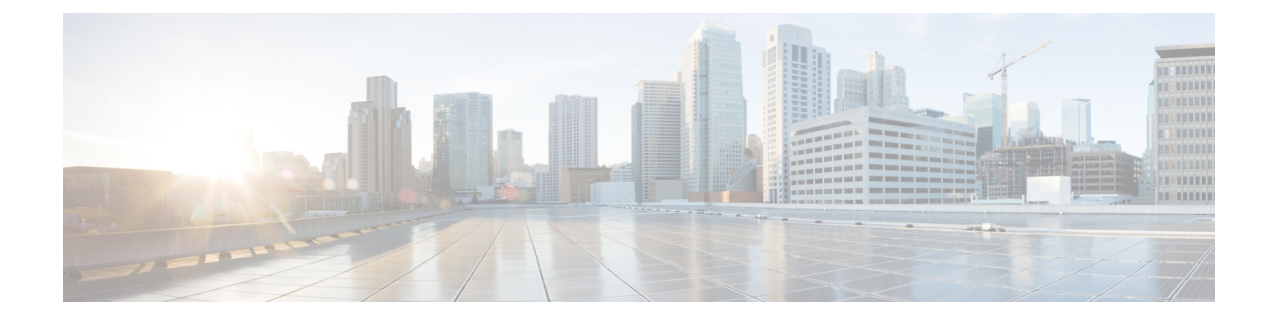

# **Overview**

• [Overview,](#page-0-0) on page 1

## <span id="page-0-0"></span>**Overview**

Cisco Data Center Network Manager (DCNM) is the comprehensive management solution for all NX-OS deployments spanning LAN Fabric, SAN, and IP Fabric for Media (IPFM) networks in data centers powered by Cisco. DCNM 11 automates Cisco MDS Switches and Cisco Nexus Family infrastructure, for data center management across Cisco Nexus 1000, 2000, 3000, 5000, 6000, 7000, and 9000 Series Switches in NX-OS mode. From Release 11.3(1), Cisco DCNM also supports non-Nexus devices, such as, IOS-XE, IOS-XR, and non-Cisco devices. DCNM 11 being a multi-fabric controller, it lets you manage many devices both legacy and new age fabric deployments simultaneously, while providing ready-to-use control, management, and automation capabilities for all these environments.

For more information, see [https://www.cisco.com/c/en/us/products/cloud-systems-management/](https://www.cisco.com/c/en/us/products/cloud-systems-management/prime-data-center-network-manager/index.html) [prime-data-center-network-manager/index.html.](https://www.cisco.com/c/en/us/products/cloud-systems-management/prime-data-center-network-manager/index.html)

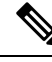

#### The documentation set for this product strives to use bias-free language. For the purposes of this documentation set, bias-free is defined as language that does not imply discrimination based on age, disability, gender, racial identity, ethnic identity, sexual orientation, socioeconomic status, and intersectionality. Exceptions may be present in the documentation due to language that is hardcoded in the user interfaces of the product software, language used based on RFP documentation, or language that is used by a referenced third-party product. **Note**

Cisco DCNM Release 11.5(4) manages various kinds of SAN deployments, LAN deployments (including VXLAN EVPN, Routed Fabrics, FabricPath, 3-tier classic deployments, and so on), and IP for Media deployments in the Cisco NX-OS driven data center environment. To download the Cisco DCNM software, go to Cisco DCNM Software [Download,](https://software.cisco.com/download/home/281722751/type/282088134/release/11.5(4)) click **Download Software**.

### **Deployment of LAN Fabrics Using Cisco DCNM 11.5(4):**

- Greenfield Deployments: Applicable for provisioning new VXLAN EVPN fabrics, eBGP based Routed fabrics, and traditional three-tier Access-Aggregation networks
- **Brownfield Deployments**: Applicable for existing VXLAN EVPN fabrics and other legacy environments:
	- Migrate CLI configured VXLAN EVPN fabrics to DCNM using the Easy Fabric 11 1 fabric template.
- NFM migration to Cisco DCNM using the Easy\_Fabric\_11\_1 fabric template.
- Import all existing 3-tier Access-Aggregation, FabricPath, MSDC etc., networks into the DCNM using either the **External\_11\_1** or **LAN\_Classic** fabric templates.
- **Upgrades**: Applicable for all LAN Fabric deployments created with previous DCNM versions:
	- Upgrade for fabrics built with DCNM 11.5(1) to DCNM 11.5(4)
	- Upgrade for fabrics built with DCNM 11.5(2) to DCNM 11.5(4)
	- Upgrade for fabrics built with DCNM 11.5(3) to DCNM 11.5(4)

Refer to the *Cisco DCNM Installation and Upgrade Guide forLAN Fabric Deployment, Release 11.5(4)*.

The existing switches in a switch group and the top-level container switch groups are converted to LAN Fabrics using the **LAN\_Classic** and **Fabric\_Group** templates respectively. Switches are placed in Migration mode after upgrade. In order to get the switches out of this mode, choose the appropriate LAN\_Classic fabric and click**Save & Deploy**.For more information, refer to the ExternalFabrics in the *Cisco DCNM LAN Fabric Configuration Guide*.

Cisco DCNM LAN Fabric deployment with Compute nodes allows you to install Network Insights applications via the Cisco DCNM Web UI. Refer to *Cisco DCNM LAN Fabric Configuration Guide*.

This document provides the Release Notes for Cisco DCNM, Release 11.5(4). Use this document with the documents that are listed in the Related [Documentation](cisco-dcnm-release-notes-1154_chapter9.pdf#nameddest=unique_4).

The following table shows the change history for this document.

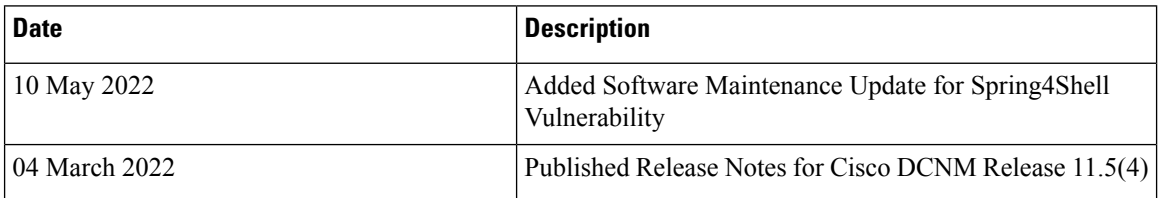

#### **Table 1: Change History**